$MAC$  PDF

https://www.100test.com/kao\_ti2020/0/2021\_2022\_\_E5\_AE\_9E\_E4 \_BE\_8B\_E4\_BB\_8B\_E7\_c99\_483.htm : MAC

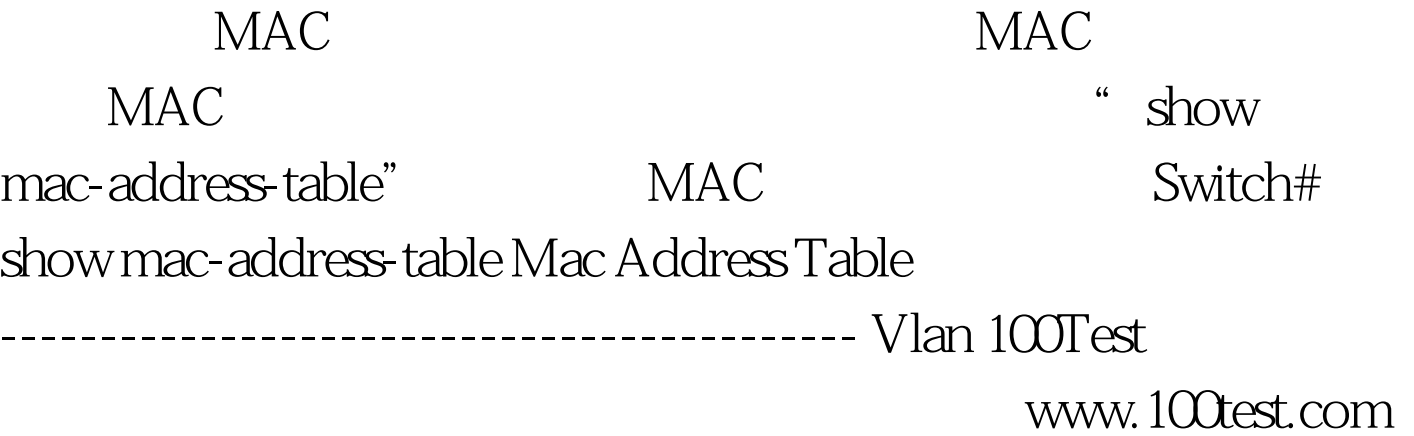